## Assignment 13: Numerical Integration (4.7) Please provide a handwritten response.

Name

**1.** Apply the estimation rules of this section to  $\int_0^1 \sqrt[3]{x^2 + 1} dx$ . Execute

$$f[x] = (x^2 + 1)^{(1/3)}$$

to define  $f(x) = \sqrt[3]{x^2 + 1}$  and then use the **Plot** command to graph f over  $0 \le x \le 1$ ; sketch the result on the axes at right. Based on this graph, what would be your estimate of  $\int_0^1 \sqrt[3]{x^2 + 1} dx$ ? (Be careful about where the origin is!)

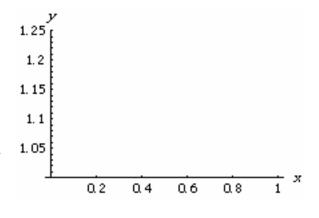

**2a.** To apply the Midpoint Rule to this integral we must first define  $x_i = a + i\Delta x$  just as in the preceding assignment. Execute in order the commands  $\mathbf{a} = 0.0$ ,  $\mathbf{b} = 1$ ,  $\mathbf{n} = 10$ ,  $\mathbf{deltax} = (\mathbf{b} - \mathbf{a})/\mathbf{n}$  and  $\mathbf{x}[\mathbf{i}] = \mathbf{a} + \mathbf{i*deltax}$ ; record below the result for  $x_i$ .

**2b.** The midpoint of each interval  $\left[x_{i-1}, x_i\right]$  is given by  $c_i = \frac{x_{i-1} + x_i}{2}$ ; execute

$$c[i] = (x[i-1] + x[i])/2$$

and then obtain the Midpoint approximation  $\sum_{i=1}^{n} f(c_i) \Delta x$  by executing

$$mr = Sum[f[c[i]]*deltax, {i, 1, n}]$$

Is this result plausible? Enter it in the table on the next page.

3. To calculate the Trapezoid Rule approximation  $\sum_{i=1}^{n} \frac{f(x_{i-1}) + f(x_i)}{2} \Delta x$ , execute

$$tr = Sum[((f[x[i-1]] + f[x[i]])/2)*deltax, {i, 1, n}]$$

and enter the result in the table.

**4.** According to the formula in Exercise 52, we can execute tr/3 + 2mr/3 to calculate the Simpson's Rule approximation. Enter the result in the table.

| n  | Midpoint | Trapezoid | Simpson's |
|----|----------|-----------|-----------|
| 10 |          |           |           |
| 20 |          |           |           |
| 50 |          |           |           |

- 5. Execute Clear[a, b, n, deltax, x, mr, tr], replace n = 10 with n = 20 and re-execute all of the commands in Questions 2a-4 in order. Enter the results in the table. Which of the three approximations did not change when n was increased? Why?
- **6.** Repeat Question **5** but with n = 50 instead, and enter the results in the table. Are the three approximations drawing closer together as n increases?
- **7.** As Remark 7.3 suggests, *Mathematica* has a sophisticated command called **NIntegrate** that accurately calculates difficult definite integrals like the one we are studying. Execute the command

NIntegrate[f[x], 
$$\{x, 0, 1\}$$
]

and record the result below. Based on this, which of the three approximation methods applied above was most accurate?

**8a.** You can almost always take the results of **NIntegrate** to be completely accurate. However, there are some unusual situations that cause trouble even for **NIntegrate**. Execute

$$g[x_] = Sin[1/x]$$

to define  $g(x) = \sin \frac{1}{x}$  and then use the **Plot** command to draw the graph of g over [0,1], and sketch the result (as best you can!) on the axes at right.

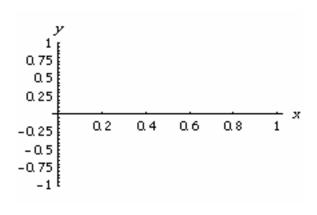

**8b.** Execute **NIntegrate** [g[x], {x, .001, 1}] to calculate  $\int_{0.001}^{1} g(x) dx$  and describe what happens below. Do you think the numerical result given is trustworthy?